# **Práctico 1 - Programación**

## **Ejercicio 1**

Evaluar y determinar el tipo de las siguientes expresiones:

- $-345.9$
- 'Hubo un error de procesamiento. Los datos no son válidos.'
- True and  $(8 \le 0)$
- False and  $(8 \le 0)$
- True or  $(8 \le 0)$
- False or  $(8 == 8)$
- $(5+3 < 10)$  and not  $(7 == 9)$
- 'hola' + 'mundo'
- 'hola' + ' mundo'
- $\cdot$  hola' + '' + 'mundo'
- $345 / 100$
- 345 % 100
- $\cdot$  345 / 100 + 2
- $345 / (100 + 2)$
- $\cdot$  340 + 5/100 + 2
- $(340 + 5) / (100 + 2)$
- 345.0 / 100
- $\cdot$  345 / 100.0

#### **Ejercicio 2**

Calcule el resultado de las siguientes expresiones booleanas (o lógicas) para los casos en que X=5 e Y=10, y X='d' e Y='a'

- 1) X<Y
- 2)  $X \le Y$
- 3) Y>X
- 4)  $Y \geq X$
- 5)  $X = Y$

## **Ejercicio 3**

Complete el cuadro incluido en la siguiente tabla, indicando el resultado de las expresiones booleanas, según los valores asignados a las variables:

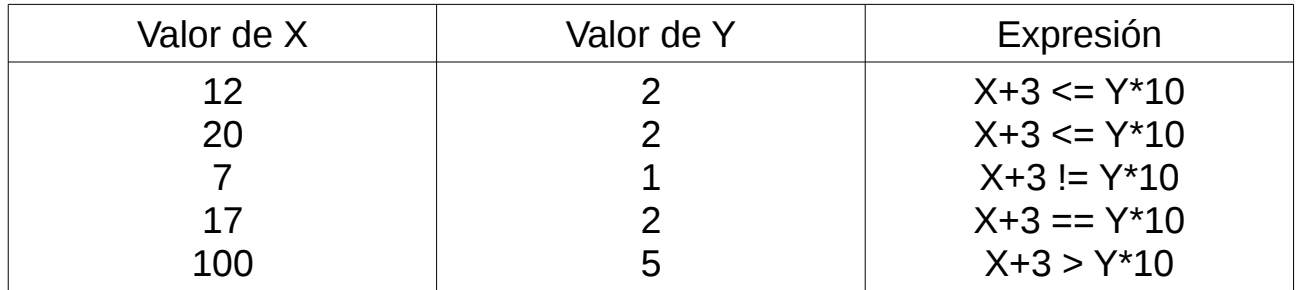

#### **Ejercicio 4**

Escriba una expresión booleana que verifique que el número X es el menor de los números Y, Z y W.

## **Ejercicio 5**

¿Qué despliega el siguiente programa?

valor  $entrada = input('ingrese un valor:')$ result = valor entrada + incremento print 'resultado: ', result

## **Ejercicio 6**

Escribir un algoritmo que resuelva el problema de cambiar la rueda de un coche que circulaba por la carretera.

# **Ejercicio 7**

Se tienen 2 recipientes, uno de 5 litros y otro de 7 litros. Ninguno tiene marcas de nivel. Existe una fuente de la cual se pueden llenar los recipientes con agua. Indicar cómo se puede tener exactamente 4 litros de agua en el recipiente de 7 litros. Escriba un algoritmo que resuelva el problema. Un ejemplo de instrucción a utilizar sería: LLENAR algo DESDE algo.

## **Ejercicio 8**

Escriba un programa que lea de la entrada tres dígitos y despliegue el entero formado por esos dígitos.

Ejemplo:

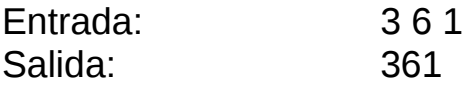

#### **Ejercicio 9**

Escriba un programa que lea de la entrada cuatro dígitos y despliegue el resultado que resulta de sumar el entero formado por los dos primeros más el entero formado por los dos últimos dígitos. Ejemplo:

Entrada: 3 2 8 9 Salida: 121 (121 = 32 + 89)

#### **Ejercicio 10**

Escriba un programa que lea de la entrada un nombre, un apellido, una edad y una dirección y luego despliegue esos mismos datos, imprimiendo uno por línea.

Ejecute este programa en la consola desde un archivo, y luego desde el interprete de python, linea a linea.

Enumere las diferencias encontradas.

## **Ejercicio 11**

Escriba un programa que reciba el lado de un cuadrado e imprima el perímetro y el área.

#### **Ejercicio 12**

Escriba un programa que reciba un dato de entrada e imprima en pantalla el tipo de dato. Sugerencia, investigue la función *type*.

## **Ejercicio 13**

Escriba un programa que reciba como entrada los catetos de un triángulo rectángulo y devuelva como salida el largo de la hipotenusa. Sugerencia: investigue la función *sqrt* y recuerde la fórmula de Pitágoras.

## **Ejercicio 14**

Escriba un programa que reciba el radio de una circunferencia y devuelva un mensaje en el siguiente formato:

Radio : …… Diámetro: …... Perímetro: …... Área: ……

## **Ejercicio 15**

Escriba un programa que reciba dos cadenas de texto e indique la cantidad de ocurrencias de la segunda cadena en la primera. Sugerencia: investigue la función *count.*

## **Ejercicio 16**

Escriba un programa que dada la hipotenusa de un triángulo rectángulo y uno de sus ángulos (que no puede ser el de 90 grados), devuelva el largo de sus catetos en el siguiente formato:

Cateto 1: …… Cateto 2: ……

Sugerencia: recuerde las funciones *seno* y *coseno, y las* relaciones trigonométricas de los triángulos rectángulos.